# **KARTA KURSU (realizowanego w module specjalności)**

### **Multimedia i Technologie Internetowe**

#### *(nazwa specjalności)*

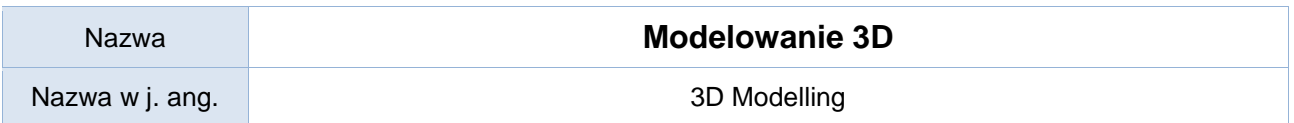

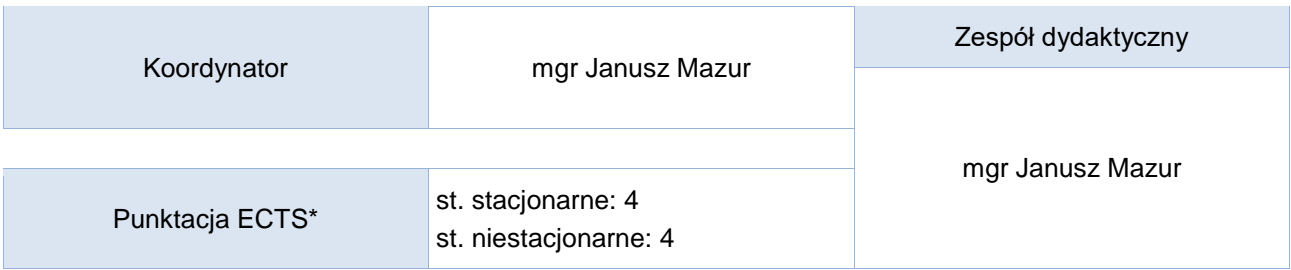

### Opis kursu (cele kształcenia)

Celem kursu jest przygotowanie studentów do tworzenia trójwymiarowych modeli rzeczywistości.

### Warunki wstępne

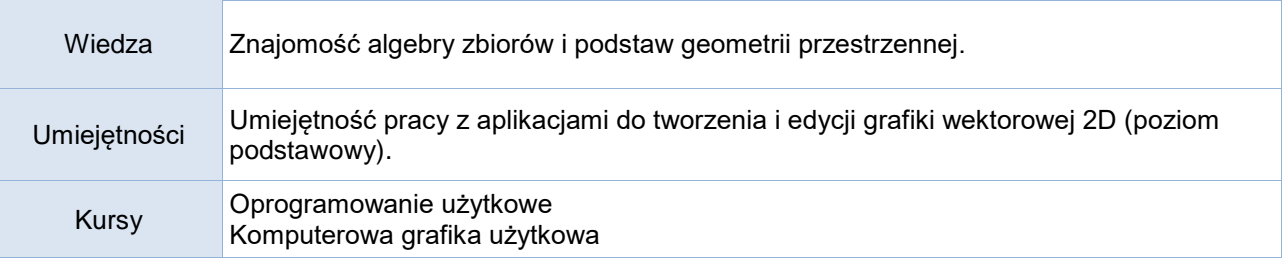

### Efekty uczenia się

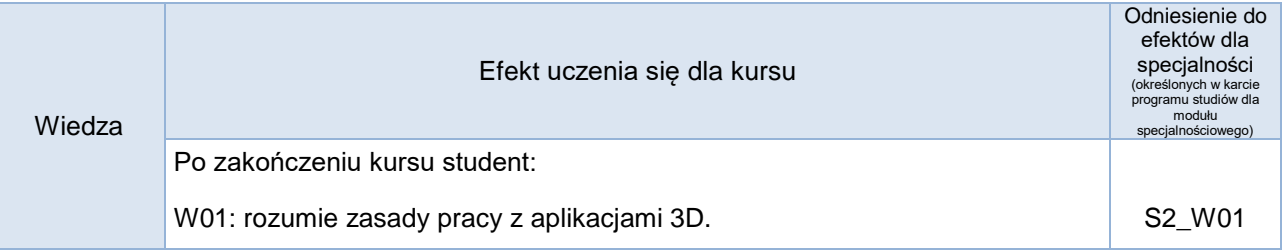

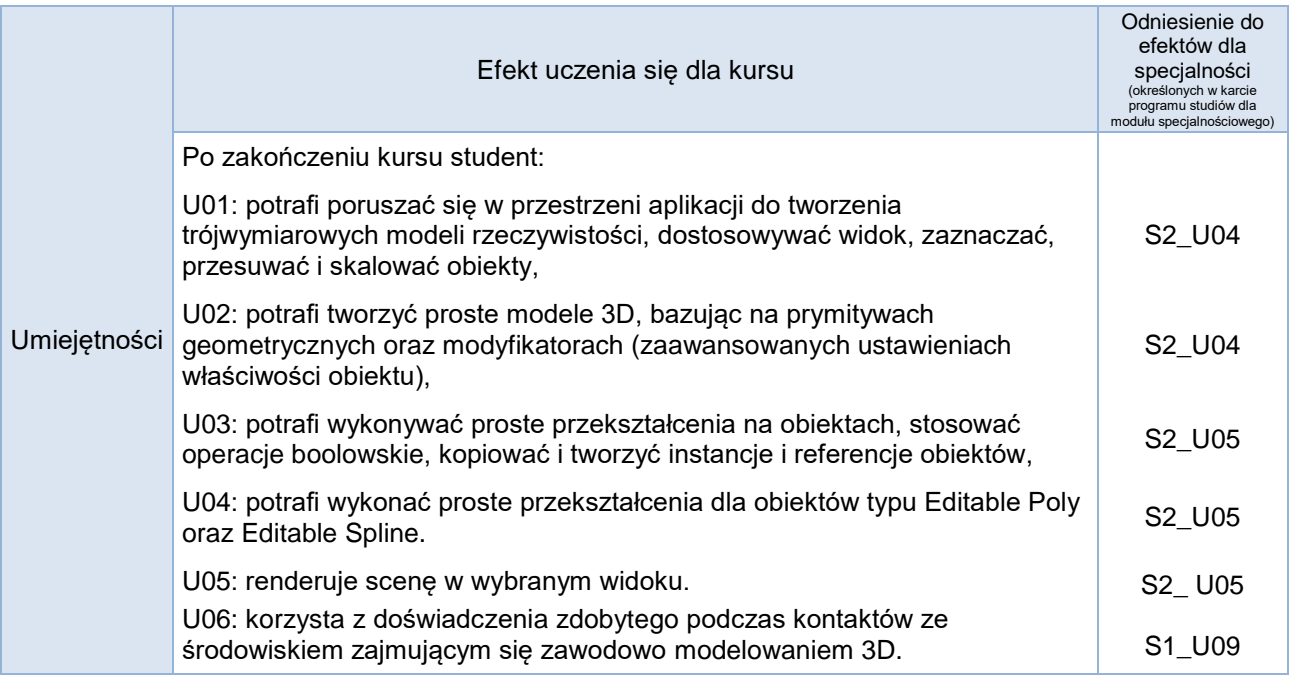

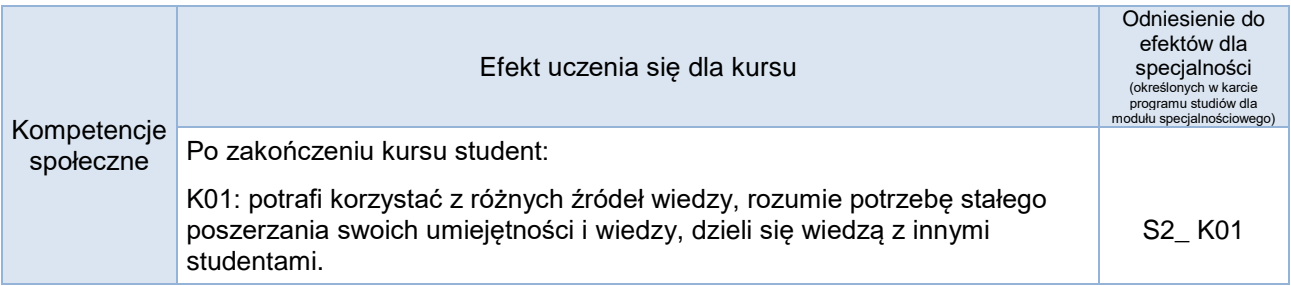

## **Studia stacjonarne**

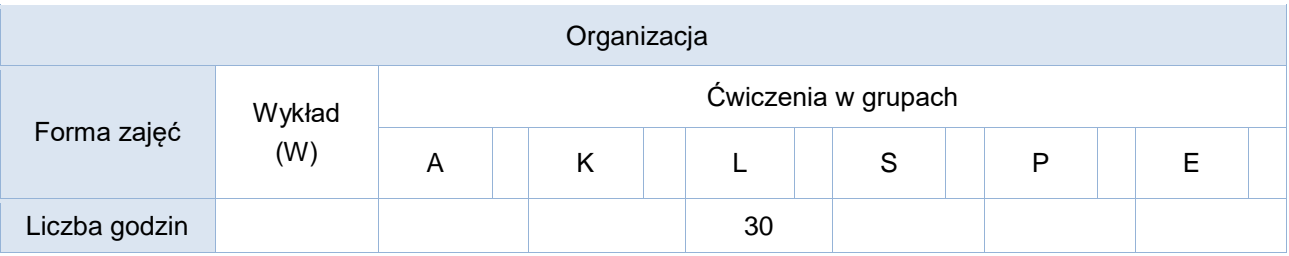

## **Studia niestacjonarne**

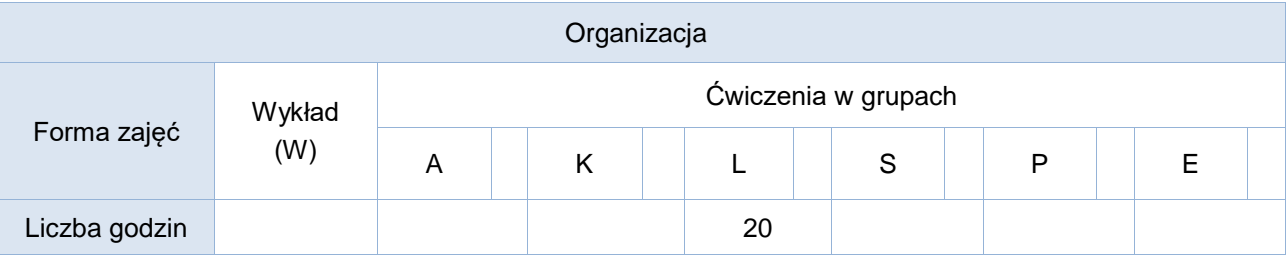

Opis metod prowadzenia zajęć

Ćwiczenia laboratoryjne odbywają się w pracowni komputerowej z dostępem do Internetu oraz wyposażonej w odpowiednie oprogramowanie do modelowania 3D np. Autodesk 3ds Max.

### Formy sprawdzania efektów uczenia się

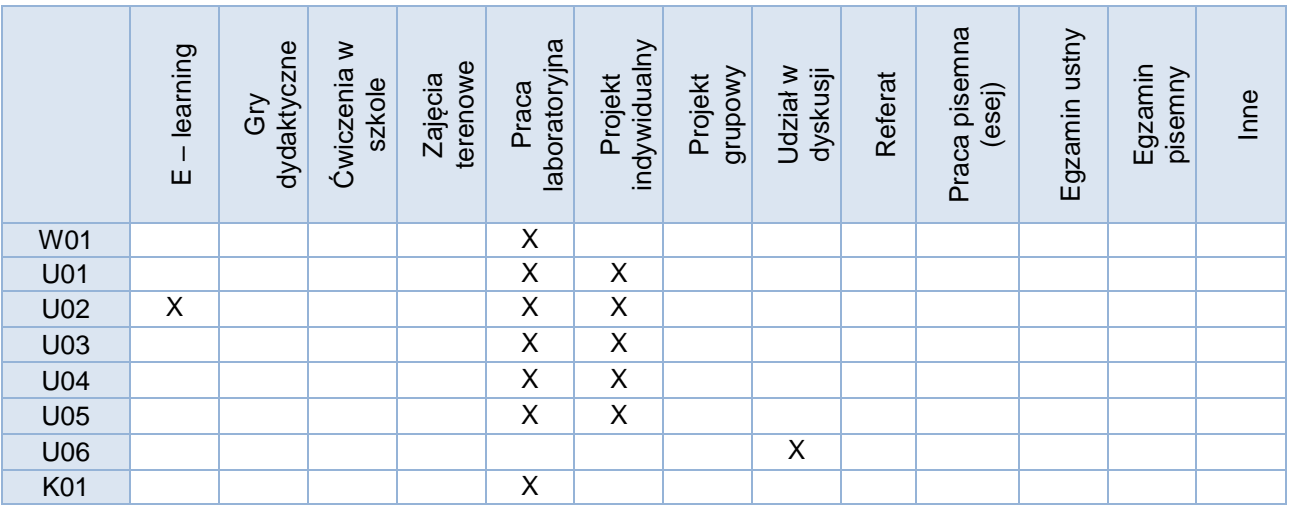

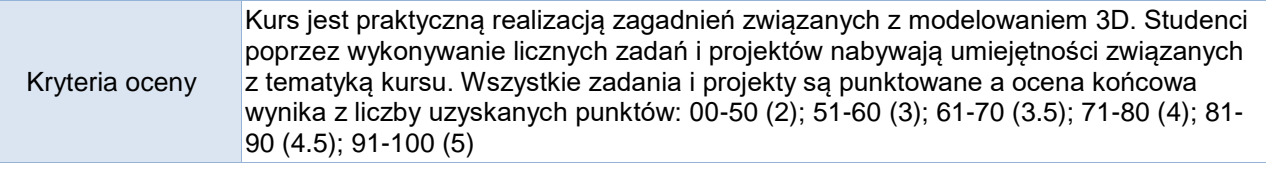

Uwagi

Treści merytoryczne (wykaz tematów)

- 1. Wprowadzenie do pracy z aplikacjami do grafiki 3D, na przykładzie programu SketchUp. Praca w przestrzeni trójwymiarowej. Tworzenie i zmiana geometrii obiektów. Biblioteka komponentów.
- 2. Zaawansowane narzędzia tworzenia obiektów 3D wprowadzenie do pracy z programem 3ds MAX. Przestrzeń robocza. Praca z rzutniami, widok, ustawienia. Wybór silnika renderingu.
- 3. Prymitywy geometryczne. Zaznaczanie, przesuwanie i skalowanie obiektów.
- 4. Podstawowe operacje na obiektach 3D.
- 5. Praca z plikami. Importowanie, podpinanie, eksportowanie.
- 6. Praca z warstwami. Pokazywanie, ukrywanie obiektów.
- 7. Klonowanie, tworzenie instancji i referencji. Grupowanie obiektów.
- 8. Modyfikatory. Praca ze stosem modyfikatorów.
- 9. Modelowanie obiektów. Praca z obiektem typu Editable Poly lub Editable Spline.
- 10. Operacje boolowskie.
- 11. Praca z edytorem materiałów. Nadawanie materiałów obiektom.
- 12. Dodawanie oświetlenia. Ustawienia światła.
- 13. Dodawanie kamery. Ustawienia widoku kamery.
- 14. Podstawy animacji i renderingu.

#### Wykaz literatury podstawowej (wybrane fragmenty)

- 1. "3ds Max 2010. Biblia", Kelly L. Murdock, Wydawnictwo Helion Gliwice 2010
- 2. "3ds Max 2012. Ćwiczenia praktyczne", Joanna Pasek, Wydawnictwo Helion Gliwice 2012
- 3. "3ds Max. Leksykon", Wojciech Pazdur, Wydawnictwo Helion Gliwice 2012

Wykaz literatury uzupełniającej

- 1. "Google SketchUp. Ćwiczenia praktyczne", Aleksandra Tomaszewska, Wydawnictwo Helion Gliwice 2009
- 2. "3ds max 2010. Animacja 3D od podstaw. Szkoła efektu", Joanna Pasek, Wydawnictwo Helion Gliwice 2010
- 3. "3ds Max. Leksykon", Wojciech Pazdur, Wydawnictwo Helion Gliwice 2012
- 4. "Modelowanie wnętrz w 3D z wykorzystaniem bezpłatnych narzędzi", Joanna Pasek, Wydawnictwo Helion Gliwice 2010
- 5. "Blender. Kompendium", Kamil Kuklo, Jarosław Kolmaga, Wydawnictwo Helion Gliwice 2007
- 6. "Blender. Mistrzowskie animacje 3D", Tony Mullen, Wydawnictwo Helion Gliwice 2010
- 7. "Maya 2011. Wprowadzenie', Dariush Derakhshani, Wydawnictwo Helion Gliwice 2011

Bilans godzinowy zgodny z CNPS (Całkowity Nakład Pracy Studenta) - **studia stacjonarne**

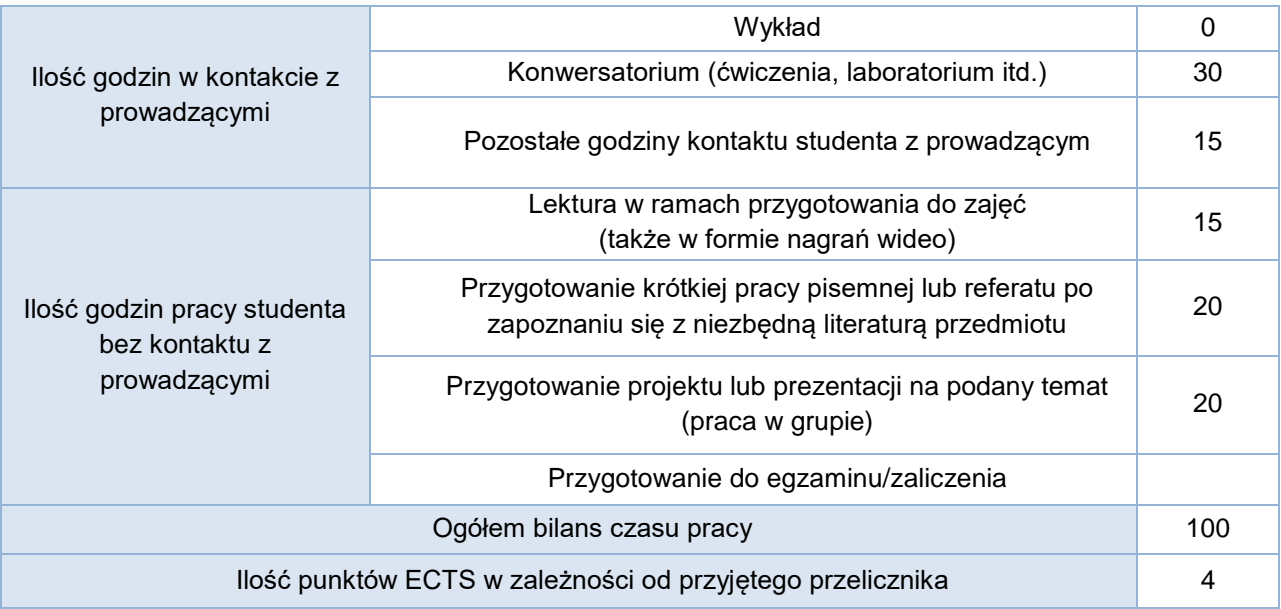

#### Bilans godzinowy zgodny z CNPS (Całkowity Nakład Pracy Studenta) - **studia niestacjonarne**

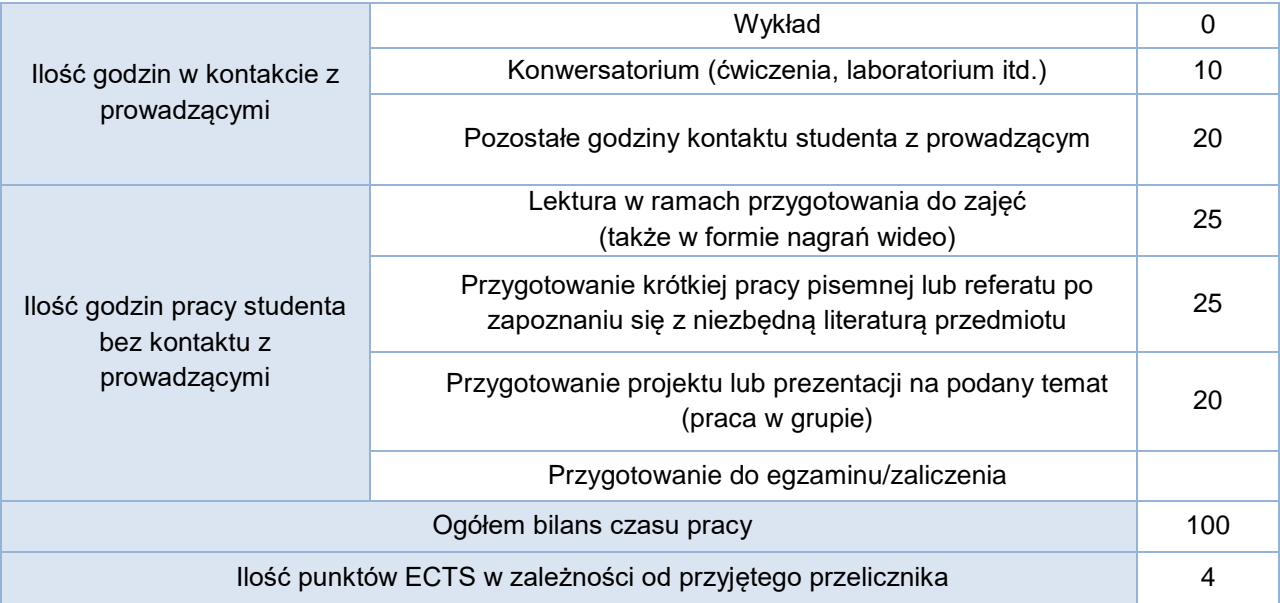